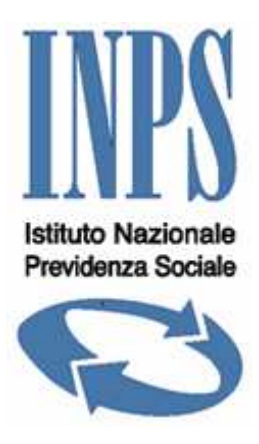

# SPECIFICHE TECNICHE PER LA CREAZIONE DEL FLUSSO DATI PER LA COMPILAZIONE DELLE DOMANDE DI SGRAVI CONTRIBUTIVI PER LA CONTRATTAZIONE DI SECONDO LIVELLO

# Indice

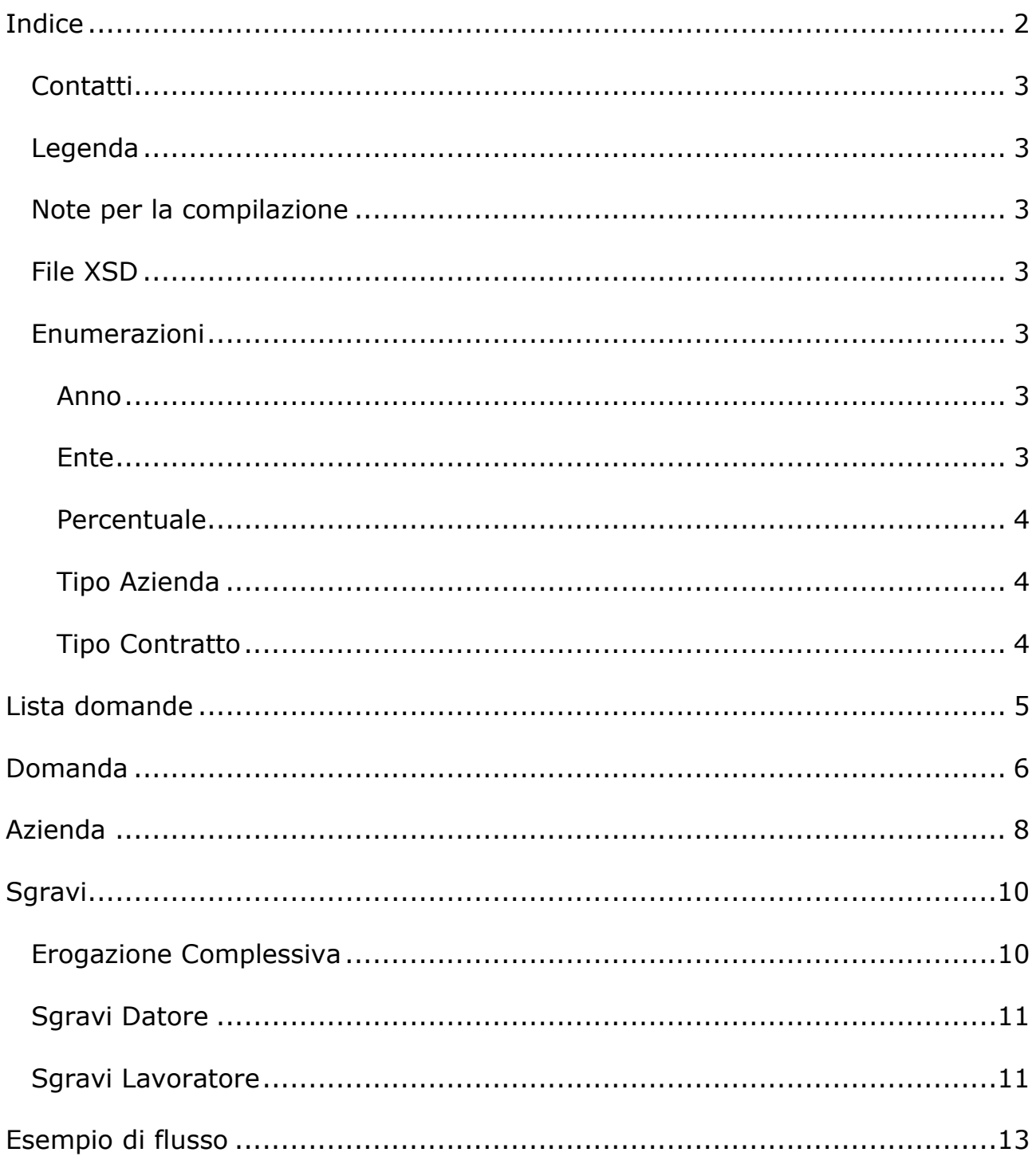

## **Contatti**

Si prega di inviare eventuali segnalazioni o richieste di chiarimento all'indirizzo e-mail *SgraviContrattazione.IILivello@inps.it*

## **Legenda**

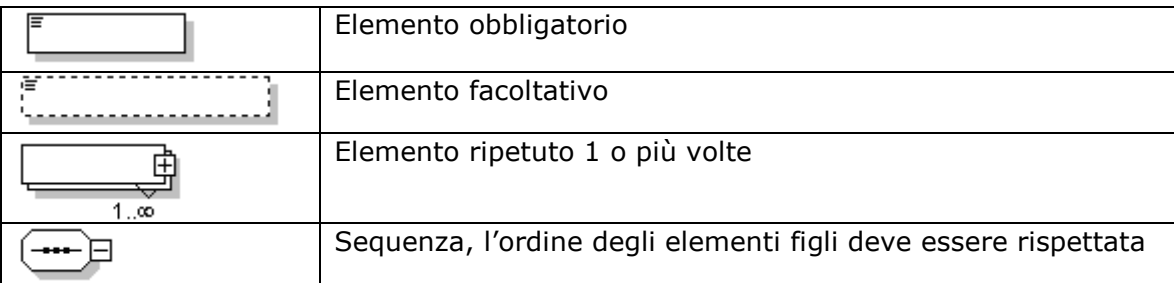

## **Note per la compilazione**

- 1. Per campo obbligatorio si intende che deve obbligatoriamente contenere un valore
- 2. Il separatore per i numeri decimali è il punto (.) esempio *150000.50*

## **File XSD**

Dal portale dell'INPS è possibile scaricare il file xsd per rendere più agevole la scrittura del file XML; si consiglia di utilizzare un editor di file xml che possa essere di supporto nella compilazione.

## **Enumerazioni**

Per semplificare inserimento sono stati definiti dei tipi di dati specifici, in modo da guidare l'inserimento.

### **Anno**

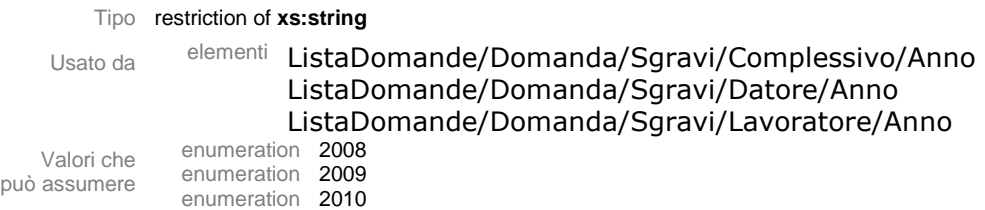

## **Ente**

Tipo restriction of **xs:string** Usato da element ListaDomande/Domanda/EntePensionistico Valori che può assumere enumeration INPS enumeration ENPALS enumeration INPDAP enumeration INPGI enumeration IPOST

## **Percentuale**

Tipo restriction of **xs:string**

Usato da Attributo ListaDomande/Domanda/Sgravi/@id

può assumere

Valori che enumeration 3 enumeration 5

## **Tipo Azienda**

#### Tipo restriction of **xs:string**

Usato da element ListaDomande/Domanda/Azienda/TipoAzienda enumeration DM

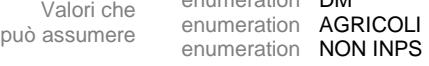

## **Tipo Contratto**

può assumere

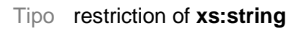

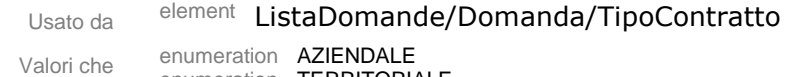

enumeration TERRITORIALE

# **Lista domande**

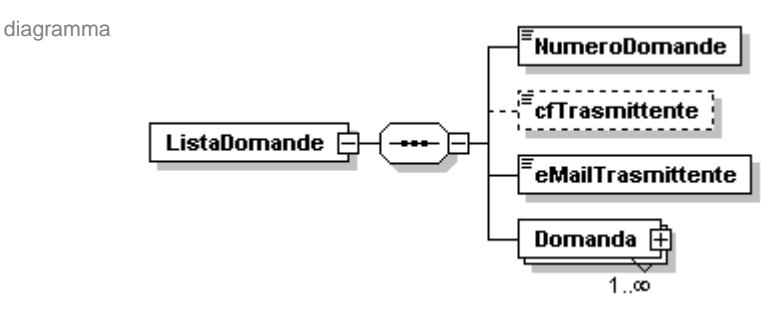

Nodo figlio NumeroDomande cfTrasmittente eMailTrasmittente Domanda

#### elemento **ListaDomande/NumeroDomande**

diagramma

<sup>:</sup><br>NumeroDomande

Numero totale delle domande

#### elemento **ListaDomande/cfTrasmittente**

diagramma

" ----------------

Codice fiscale del Trasmittente del file XML

#### elemento **ListaDomande/eMailTrasmittente**

diagramma

<sup>:</sup>eMailTrasmittente

Indirizzo e-mail del Trasmittente del file XML

# **Domanda**

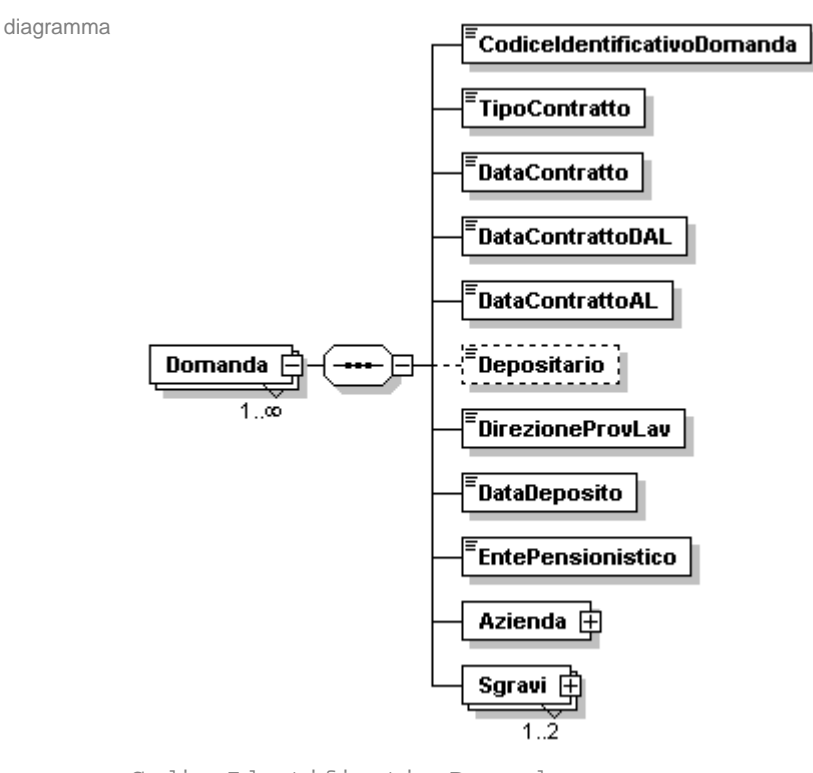

Nodo figlio CodiceIdentificativoDomanda TipoContratto DataContratto DataContrattoDAL DataContrattoAL Depositario DirezioneProvLav DataDeposito EntePensionistico Azienda Sgravi

#### elemento **ListaDomande/Domanda/ProgressivoDomanda**

diagramma

CodiceIdentificativoDomanda

Codice identificativo della domanda

#### elemento **ListaDomande/Domanda/TipoContratto**

diagramma

TipoContratto

Tipo di contratto sottoscritto

Tipo **Sono ammessi i valori dell'enumerazione TipoContratto**

#### elemento **ListaDomande/Domanda/DataContratto**

diagramma

<sup>:</sup>DataContratto

Data del contratto

#### elemento **ListaDomande/Domanda/DataContrattoDAL**

diagramma

。<br>「DataContrattoDAL

Data validità contratto DAL

#### elemento **ListaDomande/Domanda/DataContrattoAL**

diagramma

<sup>:</sup>DataContrattoAL

Data validità contratto AL

#### elemento **ListaDomande/Domanda/Depositario**

diagramma

**Experience** 

Depositario del contratto

#### elemento **ListaDomande/Domanda/DirezioneProvLav**

diagramma

.<br>DirezioneProvLav

Direzione Provinciale del lavoro

#### elemento **ListaDomande/Domanda/DataDeposito**

diagramma

<sup>:</sup>DataDeposito

Data deposito del contratto

#### elemento **ListaDomande/Domanda/EntePensionistico**

diagramma

<sup>:</sup><br>EntePensionistico

Ente pensionistico dell'azienda

Tipo **Sono ammessi i valori dell'enumerazione Ente**

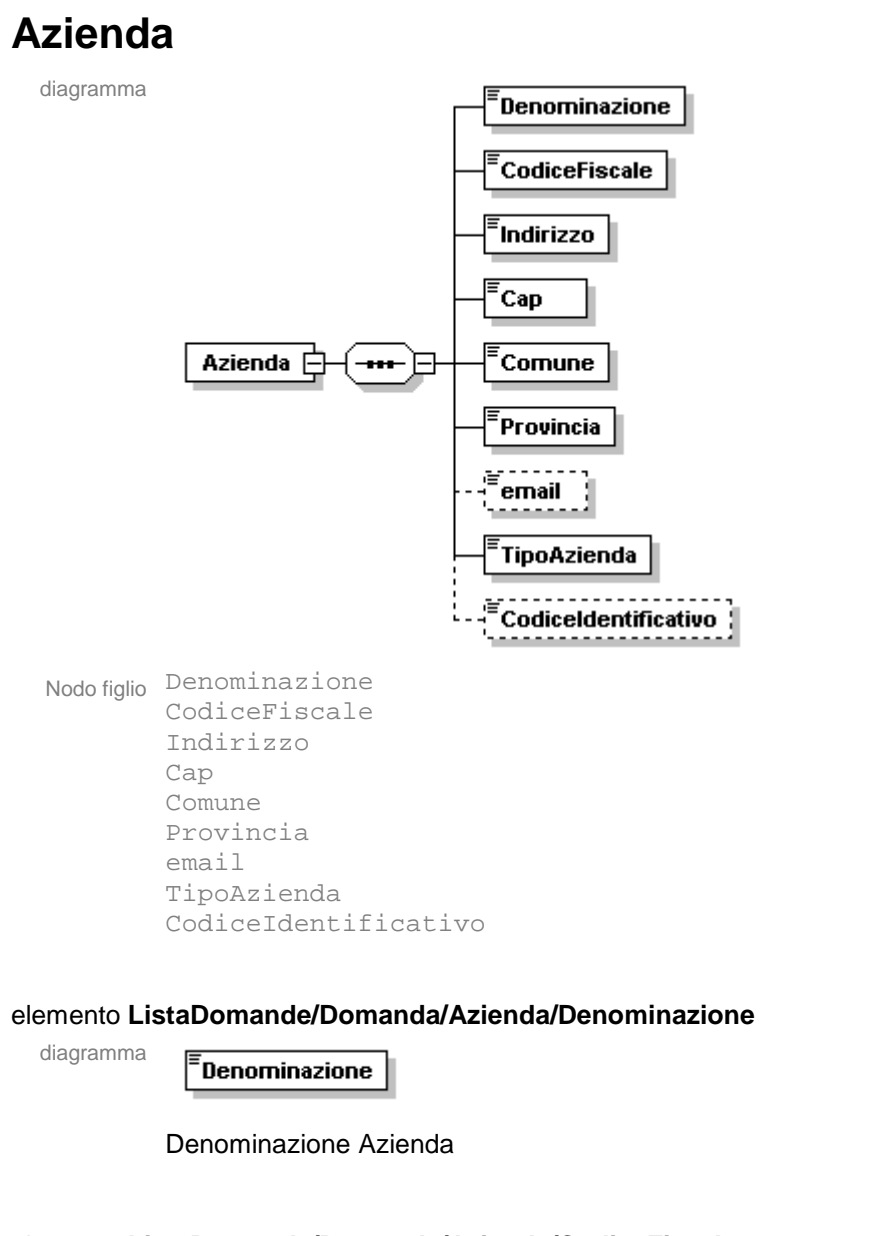

#### elemento **ListaDomande/Domanda/Azienda/CodiceFiscale**

diagramma

CodiceFiscale

Codice Fiscale dell' Azienda

#### elemento **ListaDomande/Domanda/Azienda/Indirizzo**

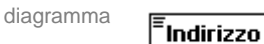

Indirizzo

Cap

#### elemento **ListaDomande/Domanda/Azienda/Cap**

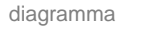

Codice avviamento postale

#### elemento **ListaDomande/Domanda/Azienda/Comune**

diagramma <sup>:</sup>Comune

Comune

#### elemento **ListaDomande/Domanda/Azienda/Provincia**

<sup>:</sup><br>Provincia

Provincia

#### elemento **ListaDomande/Domanda/Azienda/email**

diagramma 崖

diagramma

<sup>:</sup>email

Indirizzo e-mail dell'azienda

#### elemento **ListaDomande/Domanda/Azienda/TipoAzienda**

diagramma

<sup>:</sup><br>TipoAzienda

Tipo **Sono ammessi i valori dell'enumerazione TipoAzienda**

#### elemento **ListaDomande/Domanda/Azienda/CodiceIdentificativo**

diagramma 盾 EcodiceIdentificativo

> Codice univoco dell'azienda, Matricola INPS oppure Codice Azienda Agricoli, nel caso l'ente pensionistico non sia INPS il campo non è obbligatorio

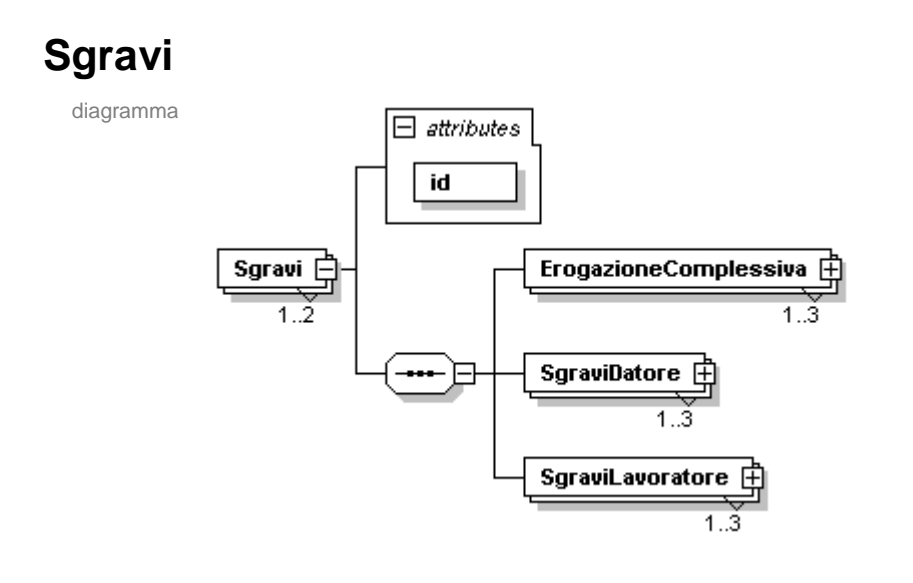

#### attributo **ListaDomande/Domanda/Sgravi/@id**

Tipo **Sono ammessi i valori dell'enumerazione Percentuale**

## **Erogazione Complessiva**

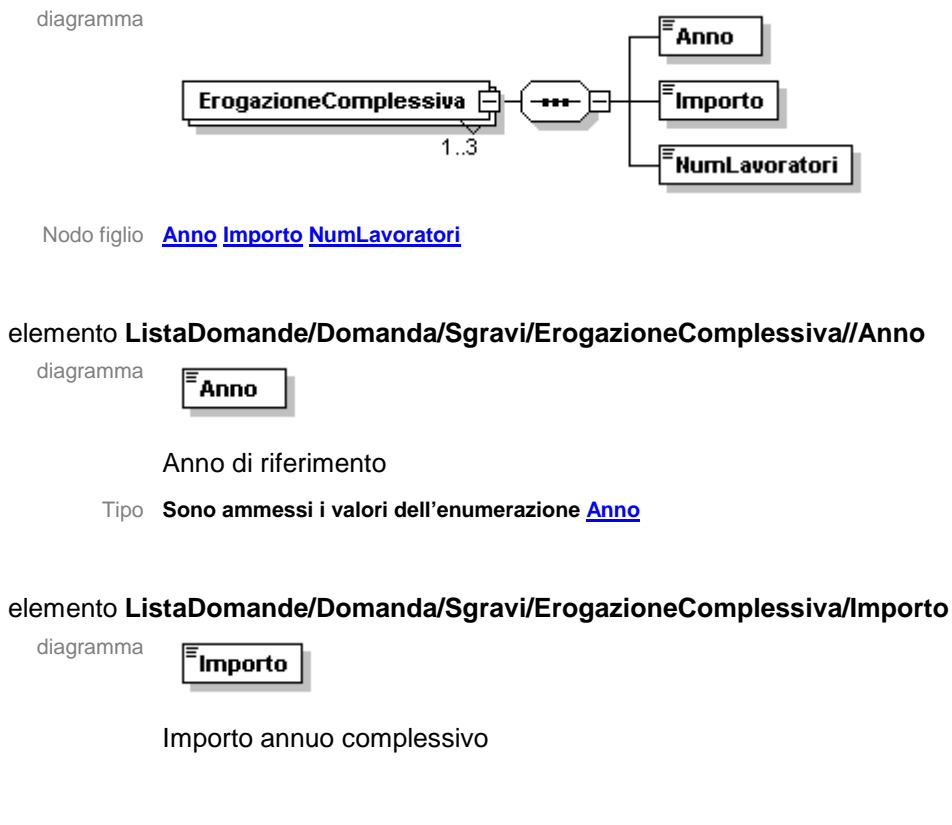

#### elemento **ListaDomande/Domanda/Sgravi/ErogazioneComplessiva/NumLavoratori**

diagramma

<sup>:</sup><br>NumLavoratori

Numero di Lavoratori

## **Sgravi Datore**

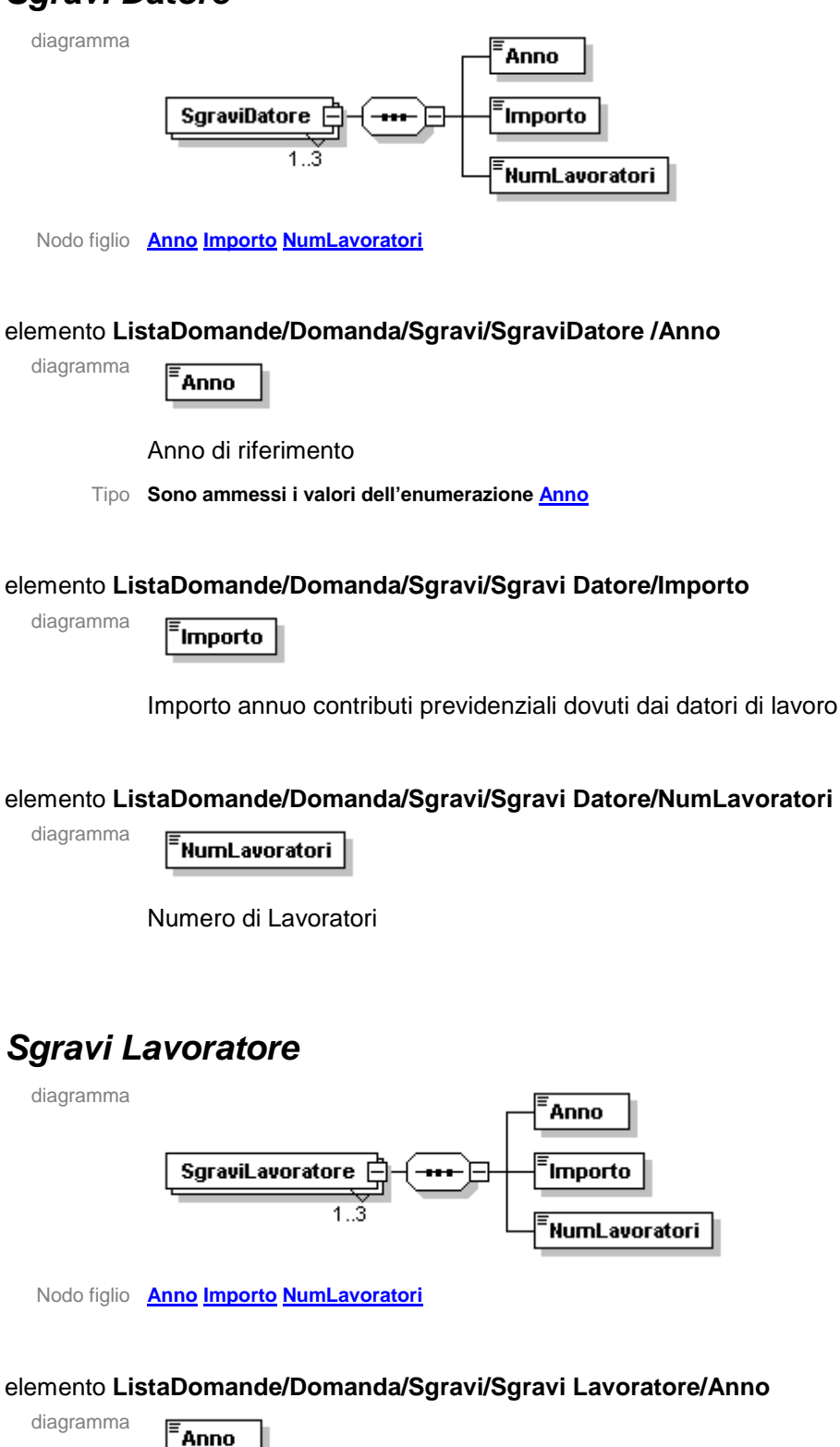

Anno di riferimento

Tipo **Sono ammessi i valori dell'enumerazione Anno**

#### elemento **ListaDomande/Domanda/Sgravi/SgraviLavoratore /Importo**

diagramma

sgravio sulla quota di contribuzione previdenziali a carico del lavoratore

#### elemento **ListaDomande/Domanda/Sgravi/SgraviLavoratore /NumLavoratori**

diagramma

**FNumLavoratori** 

<sup>:</sup>Importo

Numero di Lavoratori

# **Esempio di flusso**

```
source <?xml version="1.0" encoding="UTF-8"?>
      <ListaDomande xsi:noNamespaceSchemaLocation=" SchemaSgravi.xsd"
      xmlns:xsi="http://www.w3.org/2001/XMLSchema-instance">
             <NumeroDomande>integer</NumeroDomande>
             <cfTrasmittente>aaaaaaaaaaaaaaaa</cfTrasmittente>
             <eMailTrasmittente>String</eMailTrasmittente>
            <Domanda>
                    <CodiceIdentificativoDomanda>text</CodiceIdentificativoDomanda>
                     <TipoContratto>ENUMERAZIONE</TipoContratto>
                    <DataContratto>gg/mm/aaaa</DataContratto>
                    <DataContrattoDAL>gg/mm/aaaa </DataContrattoDAL>
                    <DataContrattoAL> gg/mm/aaaa </DataContrattoAL>
                    <Depositario>aaaaaaaaaaaaaaaaaaaaaaaaaaaaaaaaaaaaaaa</Depositario>
             <DirezioneProvLav>aaaaaaaaaaaaaaaaaaaaaaaaaaaaaaaaaaa</DirezioneProvLav>
                    <DataDeposito> gg/mm/aaaa </DataDeposito>
                    <EntePensionistico> ENUMERAZIONE </EntePensionistico>
                    <Azienda>
                           <Denominazione> aaaaaaaaaaa </Denominazione>
                           <CodiceFiscale>aaaaaaaaaaa</CodiceFiscale>
                           <Indirizzo> aaaaaaaaaaa </Indirizzo>
                           <Cap>aaaaa</Cap>
                           <Comune> aaaaaaaaaaa </Comune>
                           <Provincia>aa</Provincia>
                           <email> aaaaaaaa@aaaa.aaa </email>
                           <TipoAzienda> ENUMERAZIONE </TipoAzienda>
                           <CodiceIdentificativo>String</CodiceIdentificativo>
                     </Azienda>
                    <Sgravi id="3">
                           <ErogazioneComplessiva>
                                  <Anno>2008</Anno>
                                  <Importo>String</Importo>
                                  <NumLavoratori>String</NumLavoratori>
                           </ErogazioneComplessiva>
                           <ErogazioneComplessiva>
                                  <Anno>2009</Anno>
                                  <Importo>String</Importo>
                                  <NumLavoratori>String</NumLavoratori>
                           </ErogazioneComplessiva>
                           <ErogazioneComplessiva>
                                  <Anno>2010</Anno>
                                  <Importo>String</Importo>
                                  <NumLavoratori>String</NumLavoratori>
                           </ErogazioneComplessiva>
                           <SgraviDatore>
                                  <Anno>2008</Anno>
                                  <Importo>String</Importo>
                                  <NumLavoratori>String</NumLavoratori>
                           </SgraviDatore>
                           <SgraviDatore>
                                  <Anno>2009</Anno>
                                  <Importo>String</Importo>
                                  <NumLavoratori>String</NumLavoratori>
                           </SgraviDatore>
                           <SgraviDatore>
                                  <Anno>2010</Anno>
                                  <Importo>String</Importo>
                                  <NumLavoratori>String</NumLavoratori>
                           </SgraviDatore>
                           <SgraviLavoratore>
                                  <Anno>2008</Anno>
                                  <Importo>String</Importo>
                                  <NumLavoratori>String</NumLavoratori>
                           </SgraviLavoratore>
                           <SgraviLavoratore>
```

```
 <Anno>2009</Anno>
                             <Importo>String</Importo>
                             <NumLavoratori>String</NumLavoratori>
                      </SgraviLavoratore>
                      <SgraviLavoratore>
                             <Anno>2010</Anno>
                             <Importo>String</Importo>
                             <NumLavoratori>String</NumLavoratori>
                      </SgraviLavoratore>
               </Sgravi>
               <Sgravi id="5">
                      <ErogazioneComplessiva>
                             <Anno>2008</Anno>
                             <Importo>String</Importo>
                             <NumLavoratori>String</NumLavoratori>
                      </ErogazioneComplessiva>
                      <ErogazioneComplessiva>
                             <Anno>2009</Anno>
                             <Importo>String</Importo>
                             <NumLavoratori>String</NumLavoratori>
                      </ErogazioneComplessiva>
                      <ErogazioneComplessiva>
                             <Anno>2010</Anno>
                             <Importo>String</Importo>
                             <NumLavoratori>String</NumLavoratori>
                      </ErogazioneComplessiva>
                      <SgraviDatore>
                             <Anno>2008</Anno>
                             <Importo>String</Importo>
                             <NumLavoratori>String</NumLavoratori>
                      </SgraviDatore>
                      <SgraviDatore>
                             <Anno>2009</Anno>
                             <Importo>String</Importo>
                             <NumLavoratori>String</NumLavoratori>
                      </SgraviDatore>
                      <SgraviDatore>
                             <Anno>2010</Anno>
                             <Importo>String</Importo>
                             <NumLavoratori>String</NumLavoratori>
                      </SgraviDatore>
                      <SgraviLavoratore>
                             <Anno>2008</Anno>
                             <Importo>String</Importo>
                             <NumLavoratori>String</NumLavoratori>
                      </SgraviLavoratore>
                      <SgraviLavoratore>
                             <Anno>2009</Anno>
                             <Importo>String</Importo>
                             <NumLavoratori>String</NumLavoratori>
                      </SgraviLavoratore>
                      <SgraviLavoratore>
                             <Anno>2010</Anno>
                             <Importo>String</Importo>
                             <NumLavoratori>String</NumLavoratori>
                      </SgraviLavoratore>
               </Sgravi>
       </Domanda>
</ListaDomande>
```